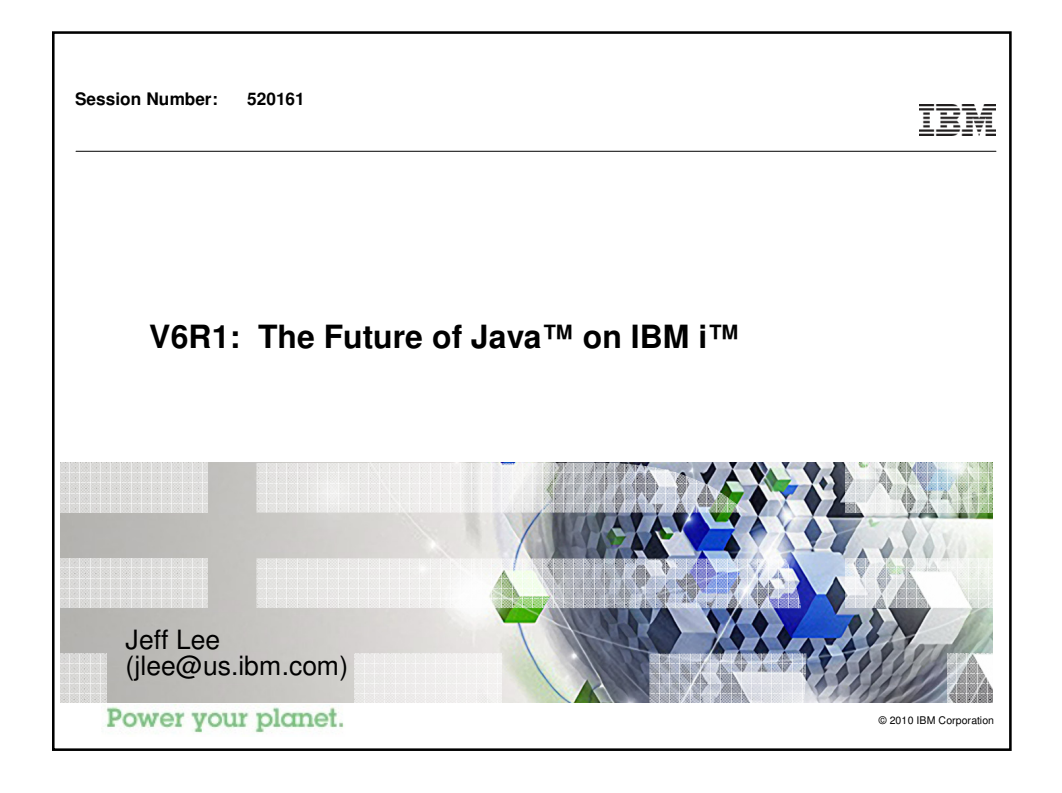

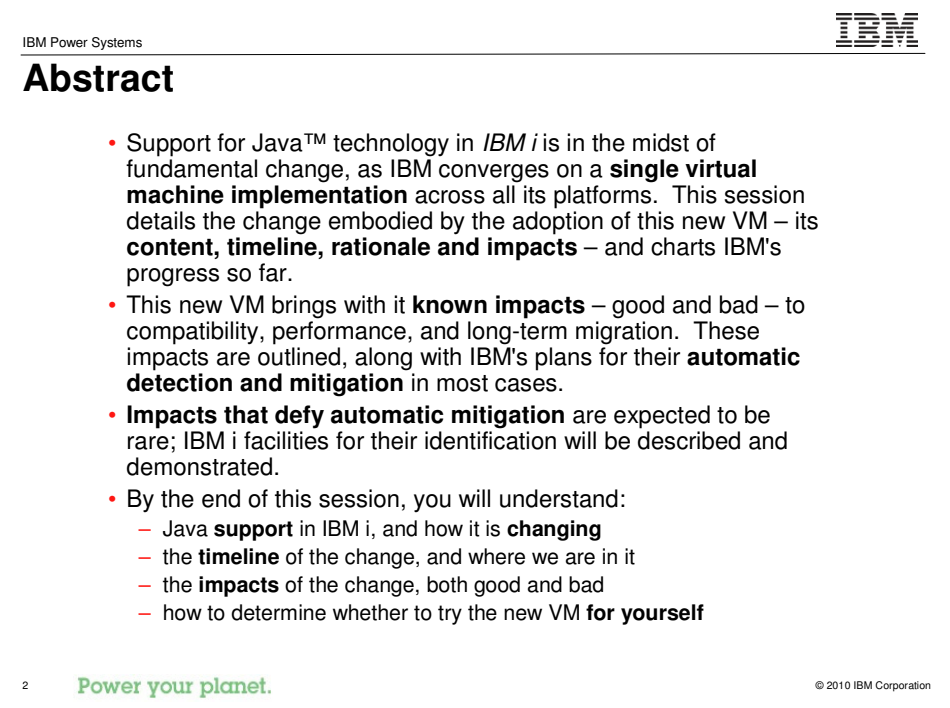

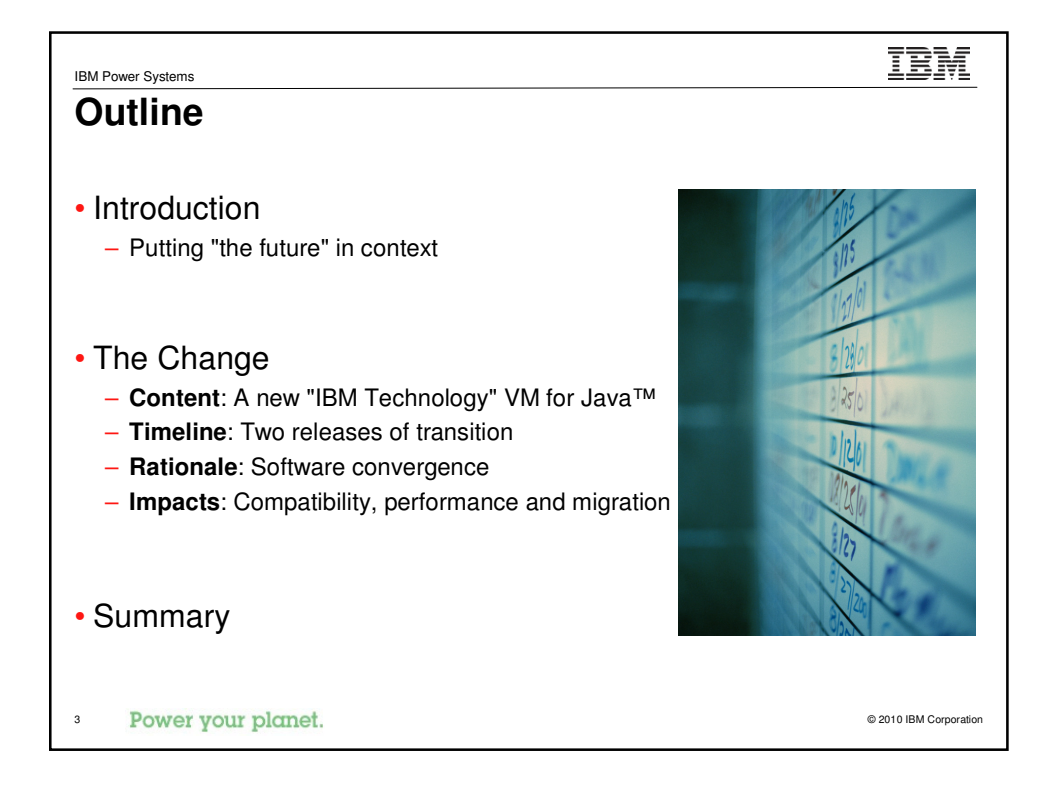

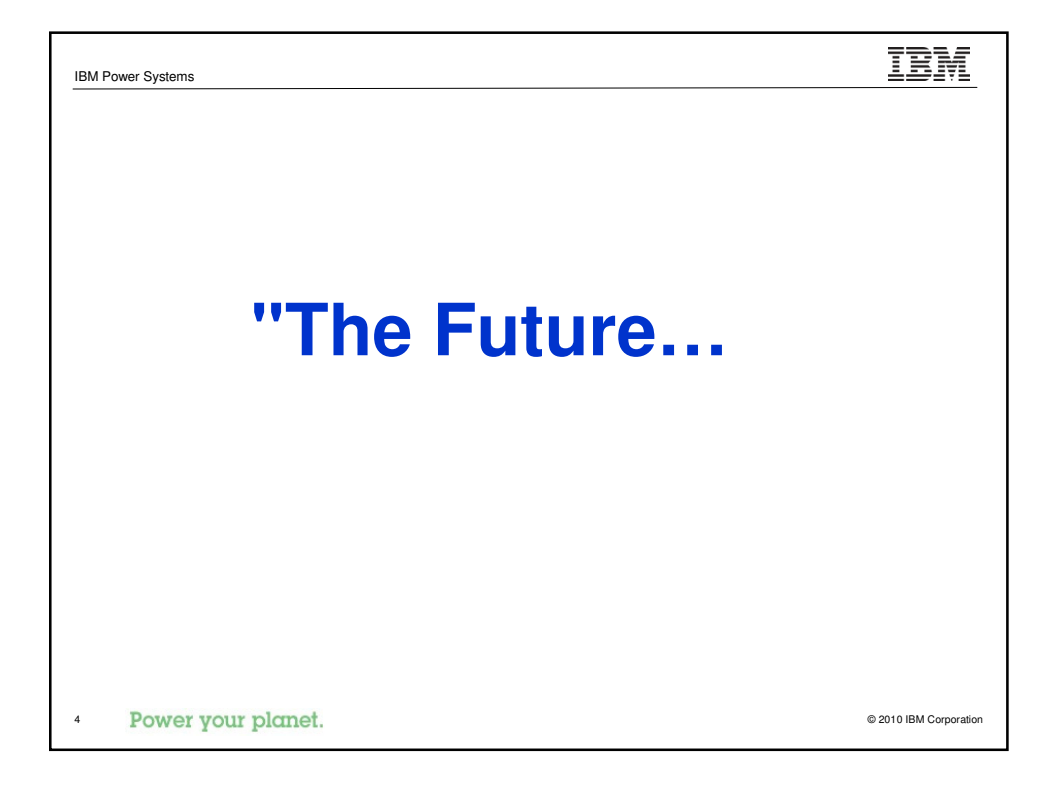

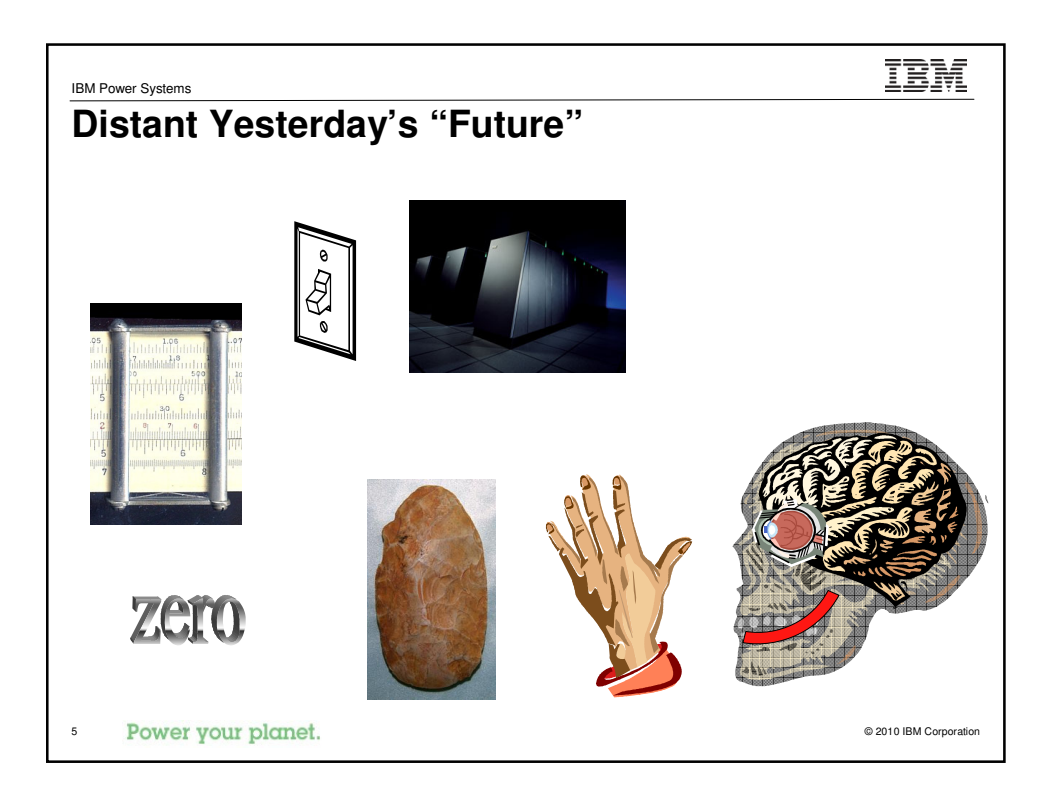

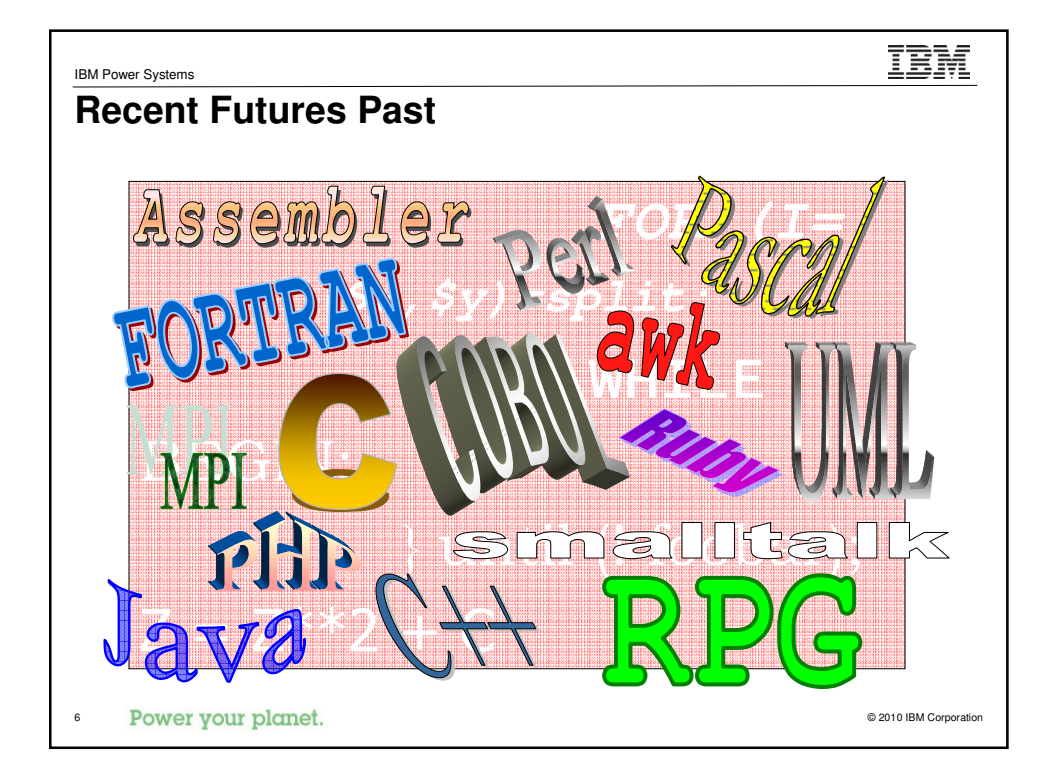

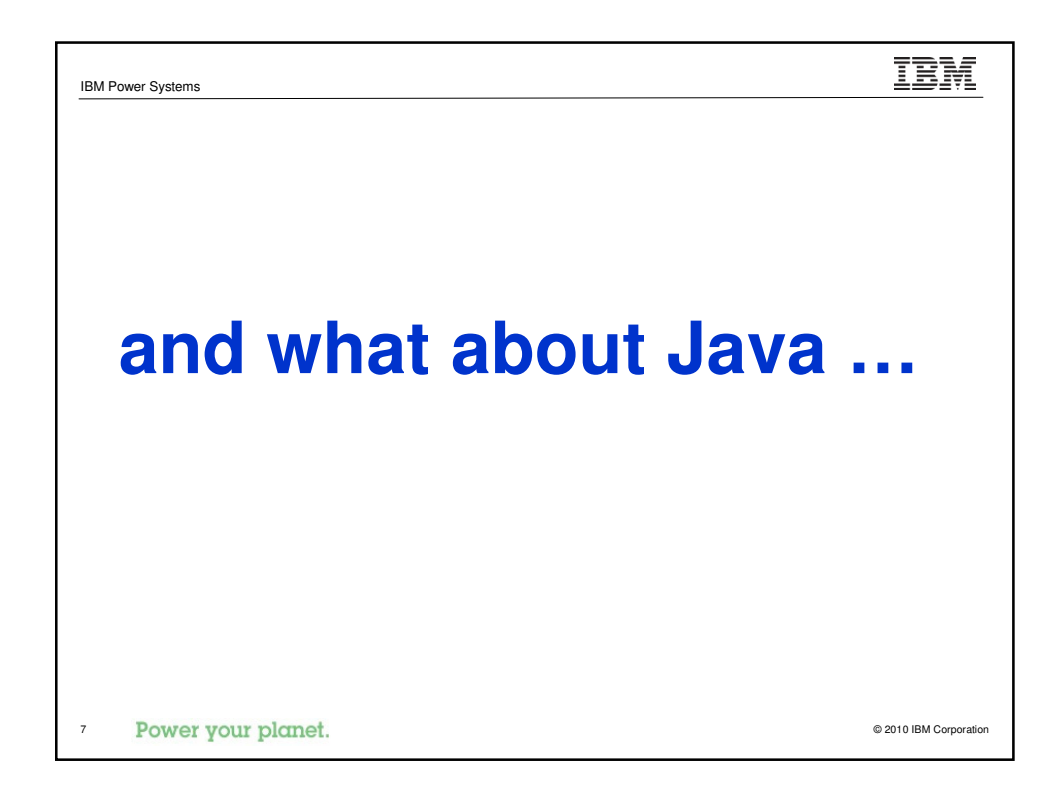

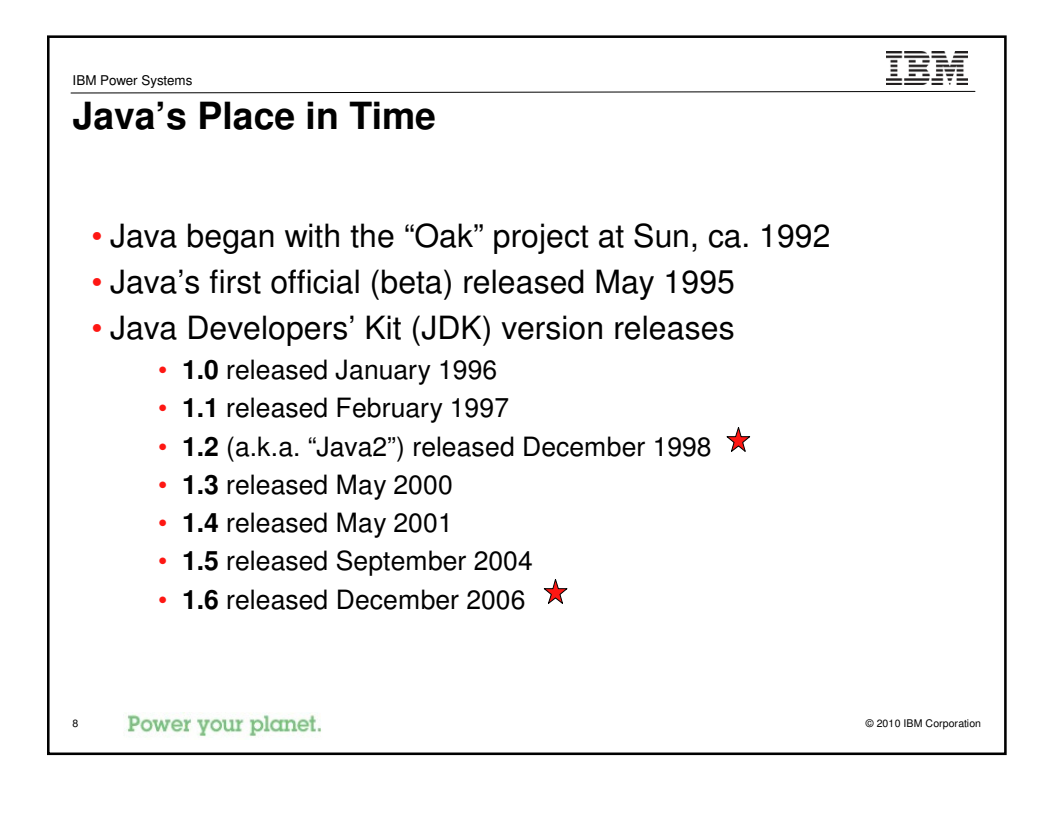

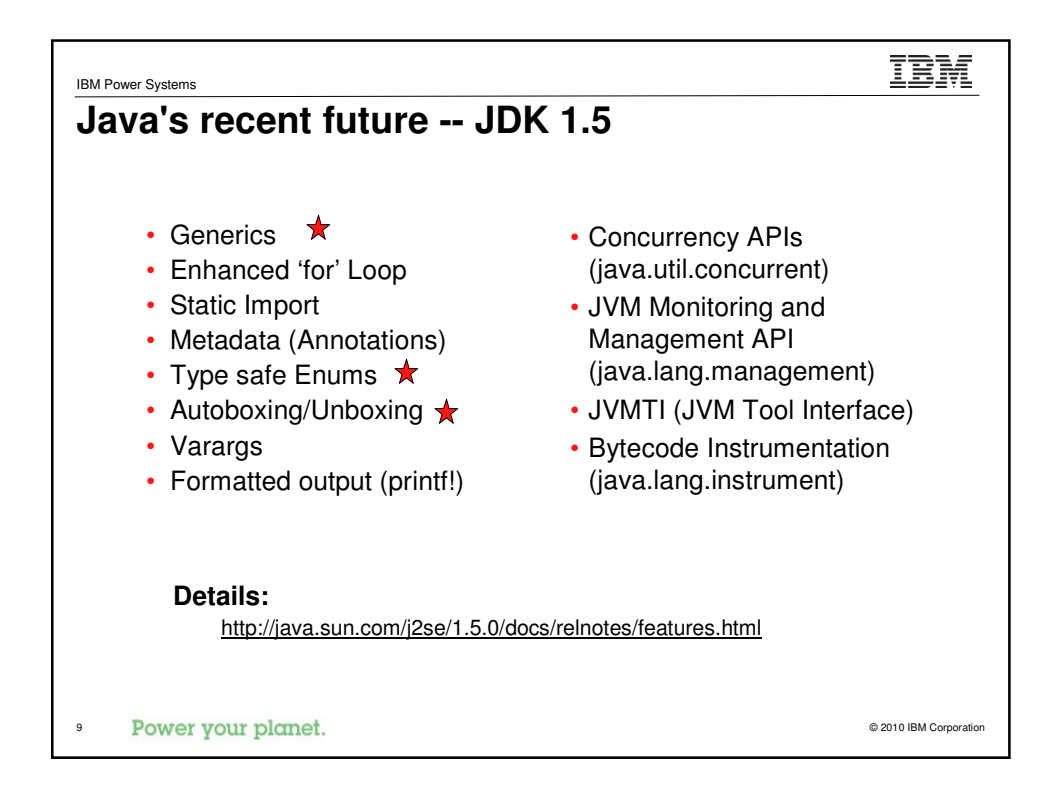

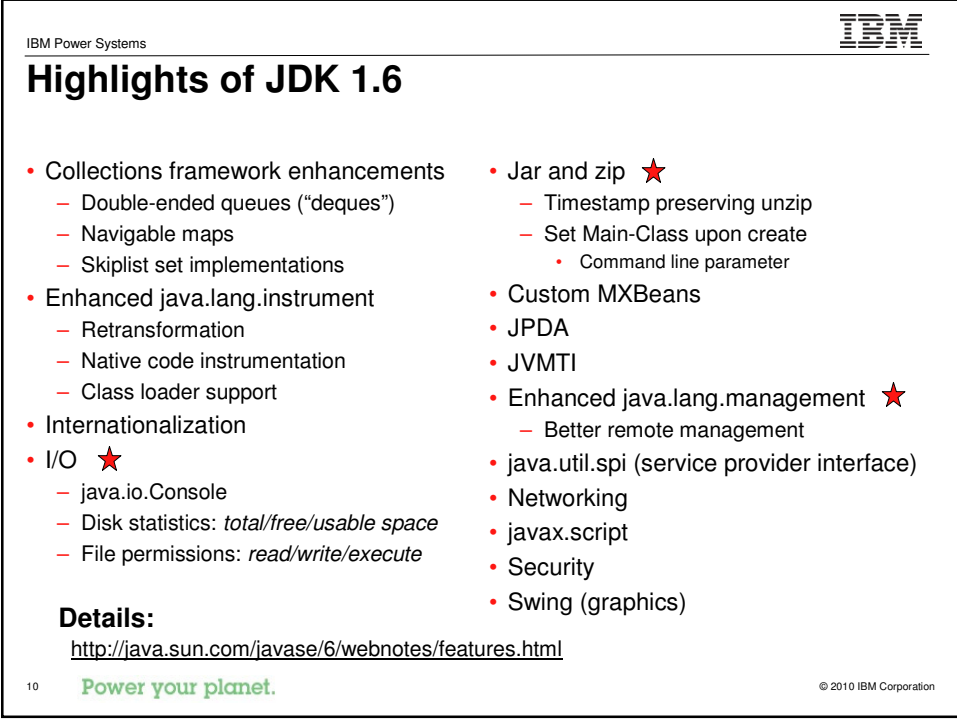

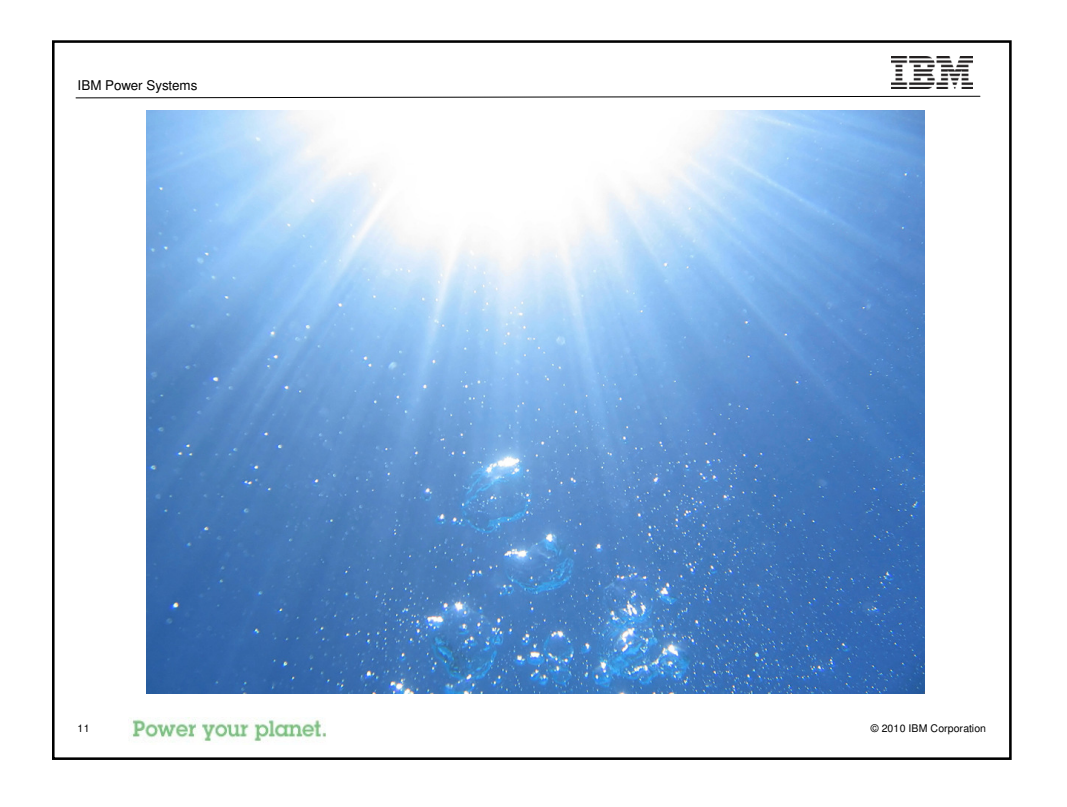

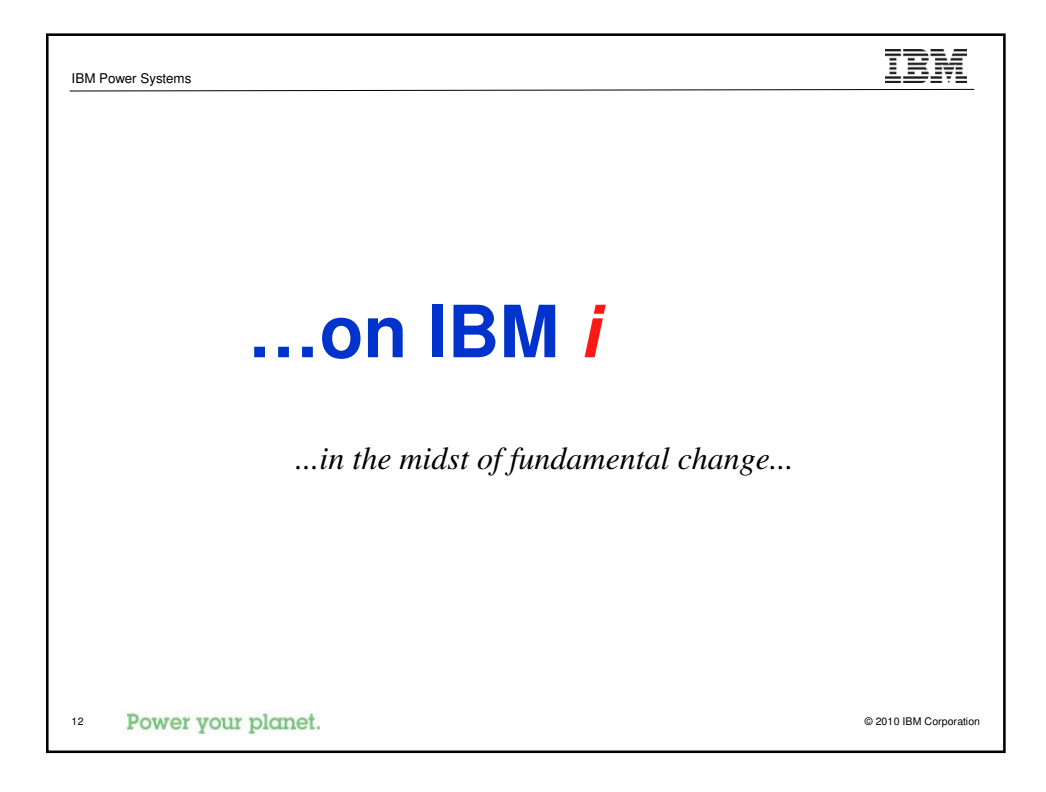

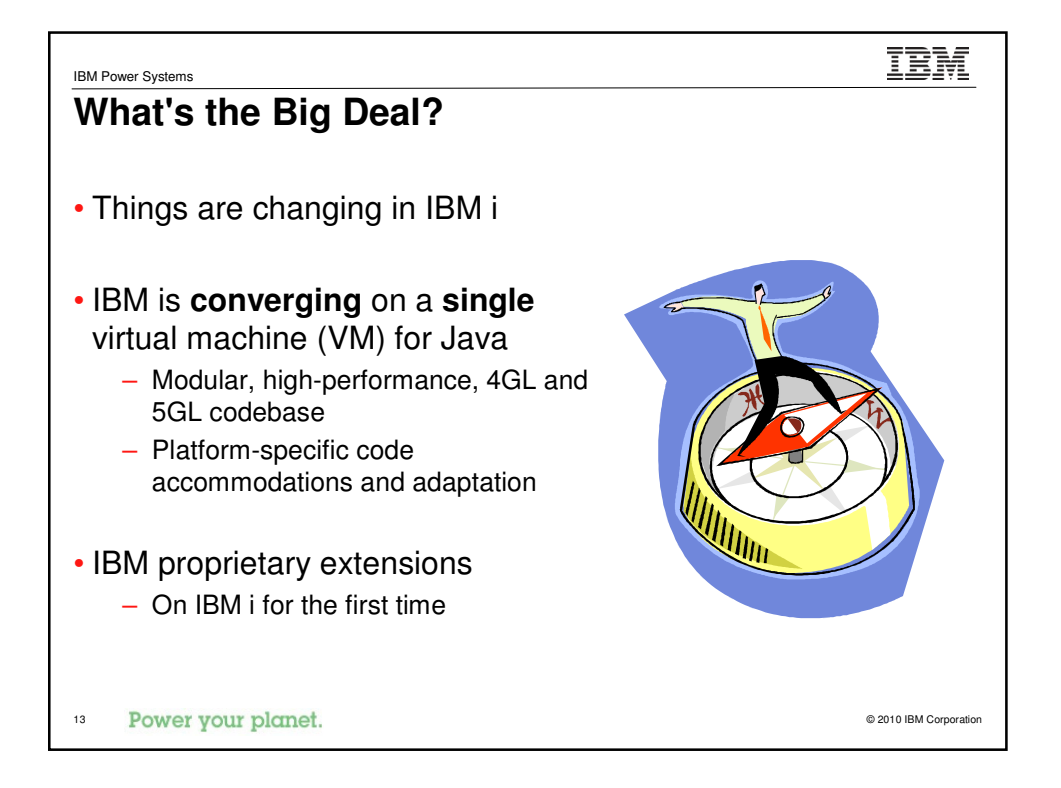

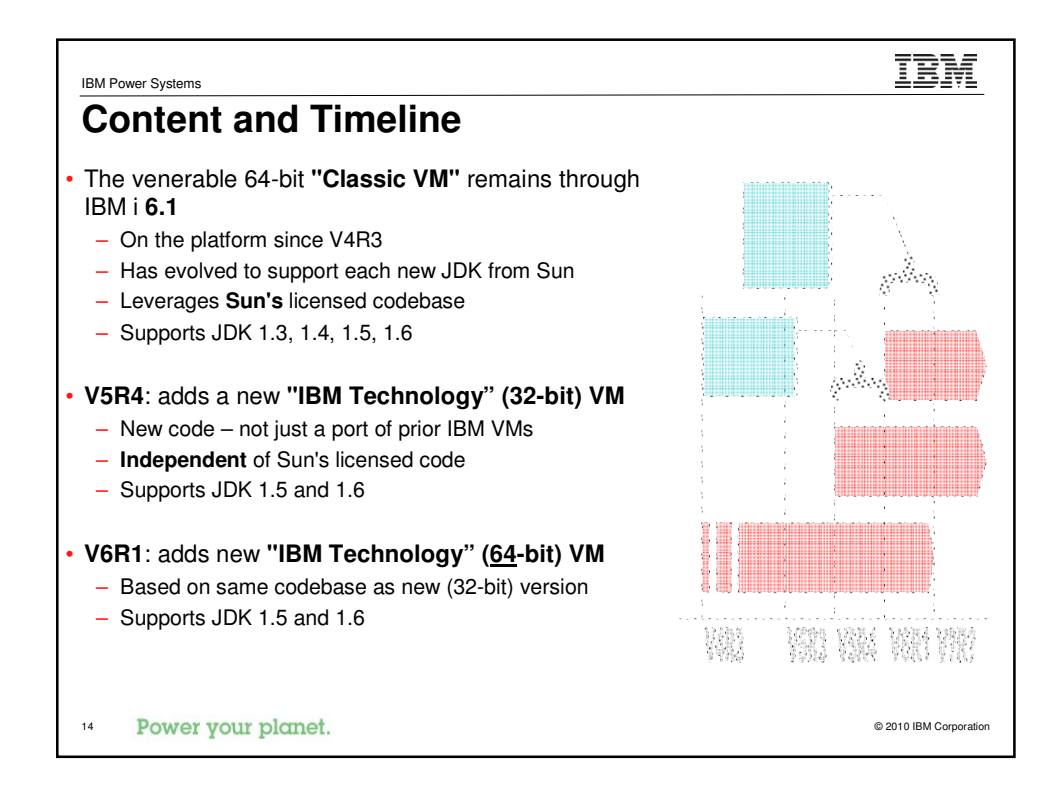

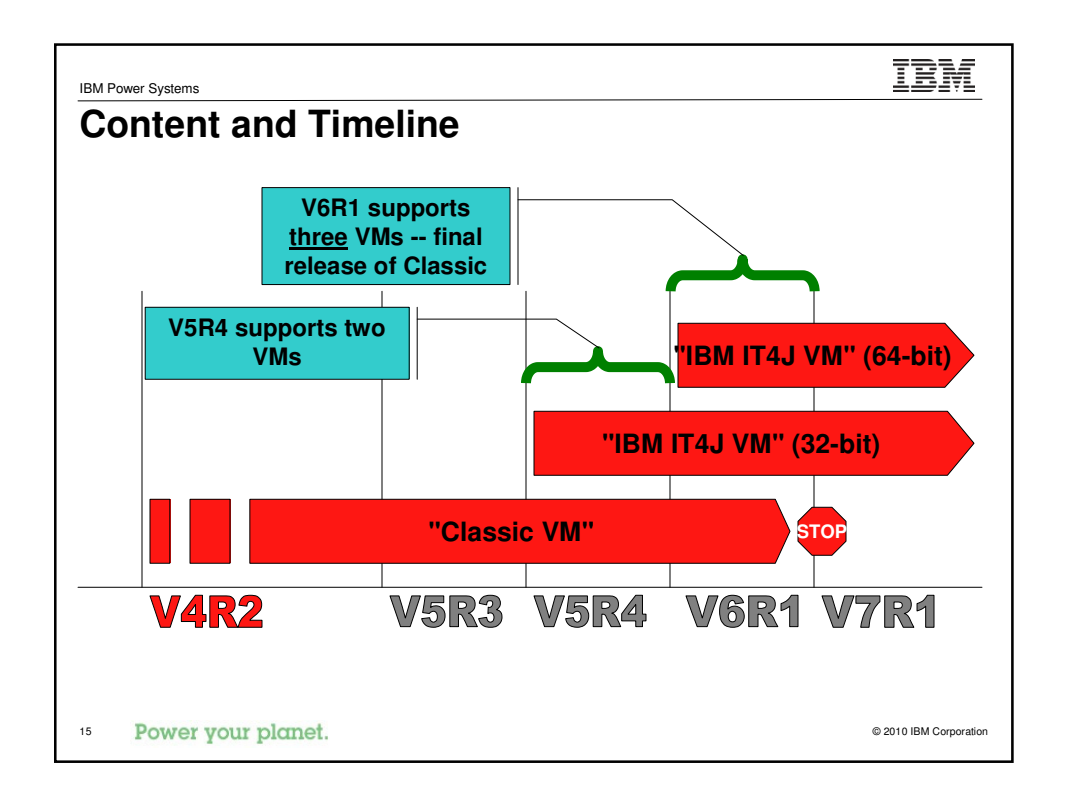

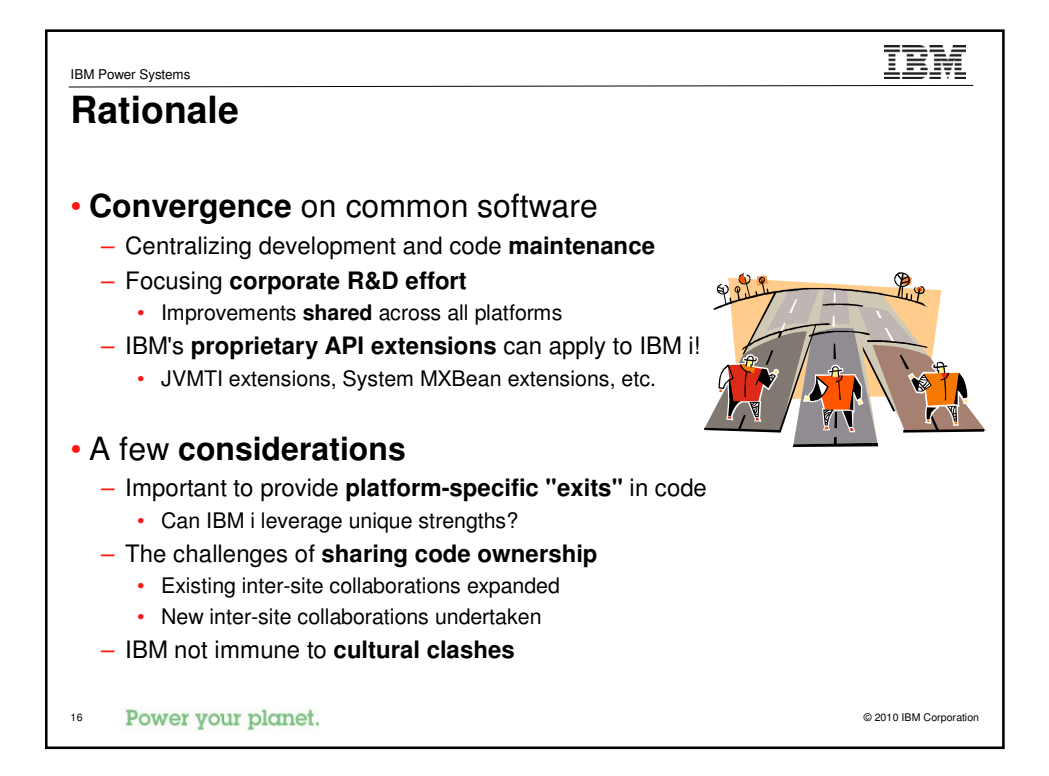

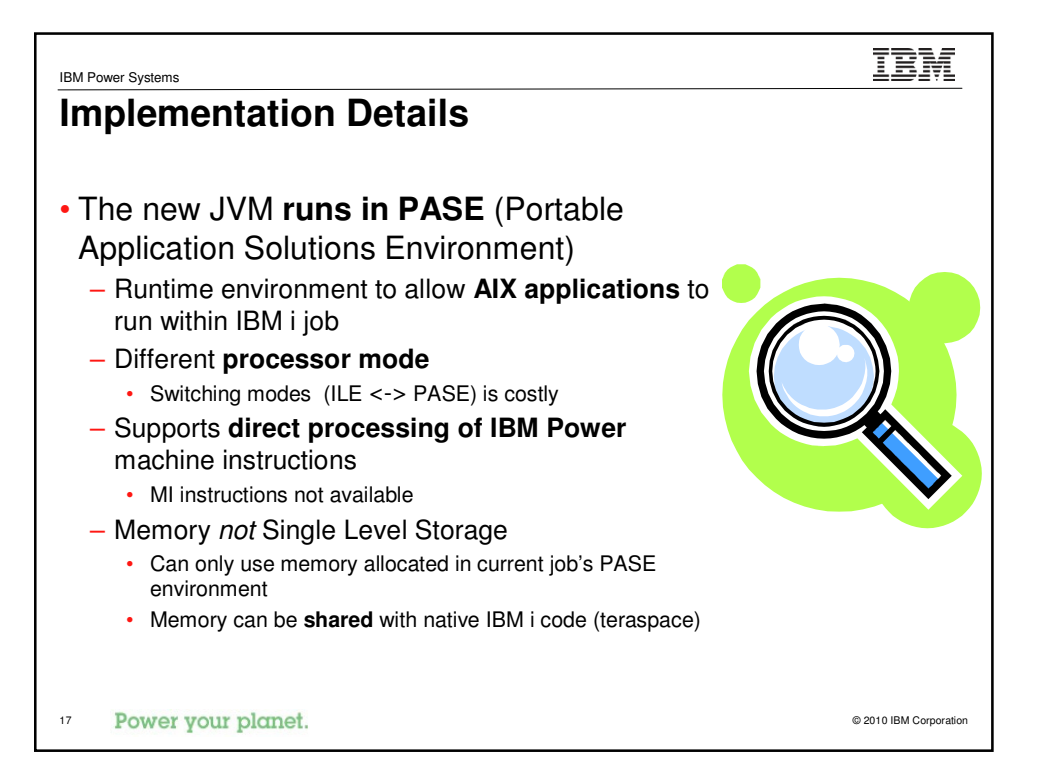

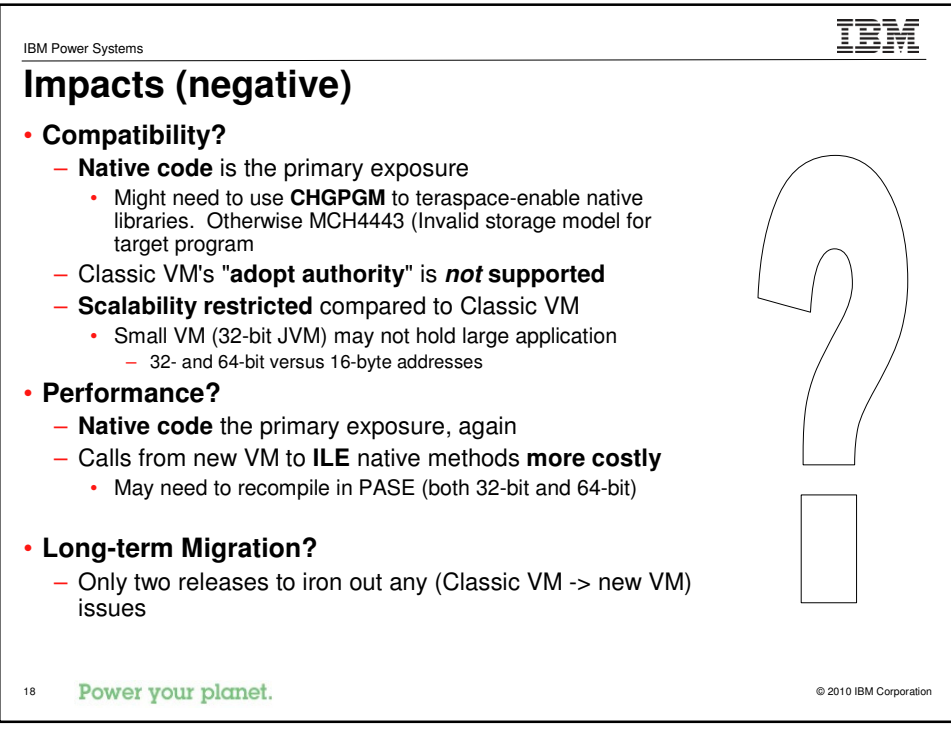

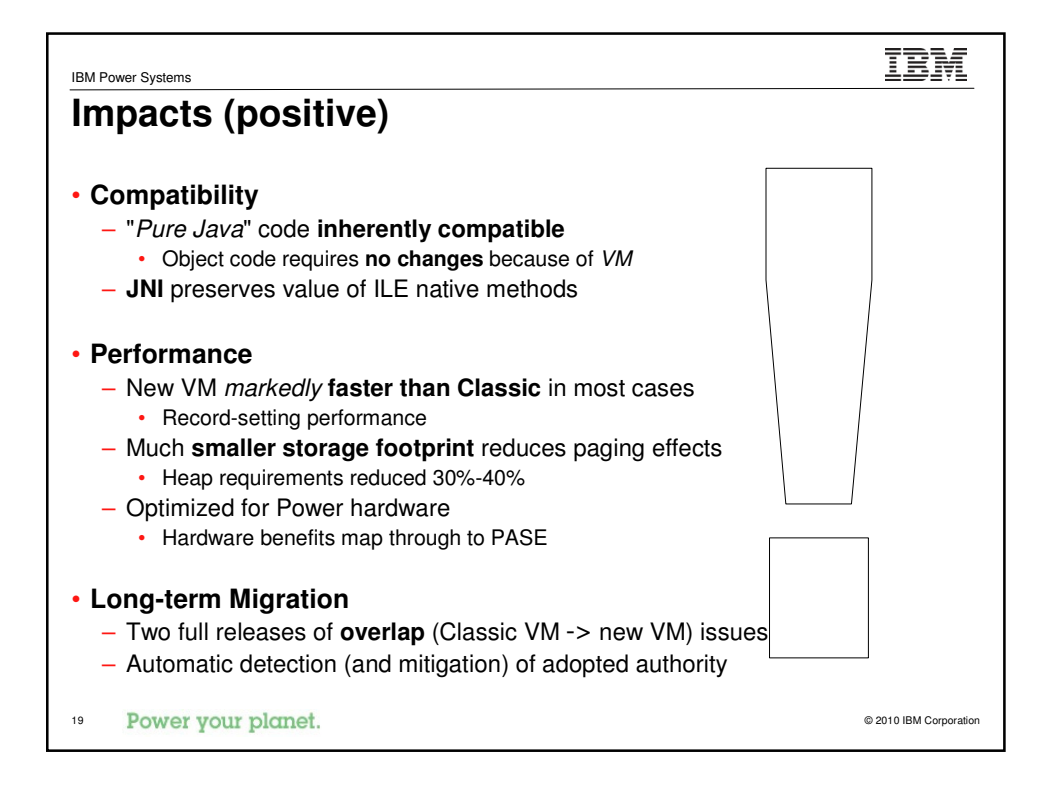

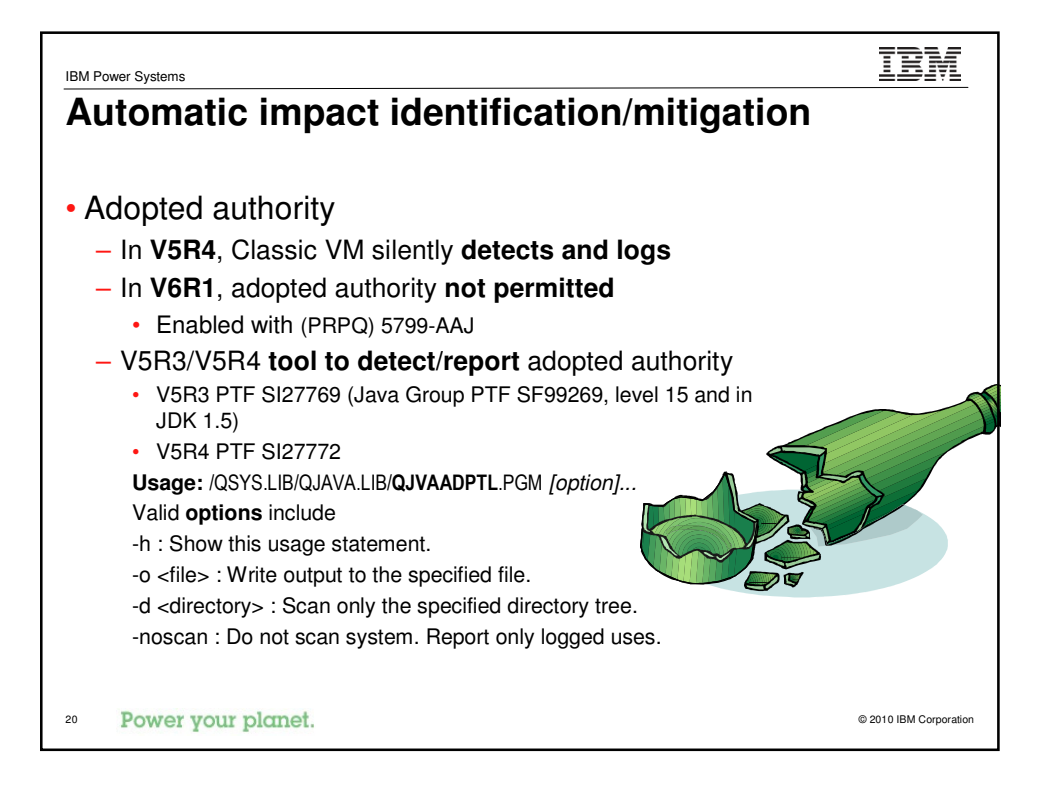

## IBM IBM Power Systems **Example** \$ **/qsys.lib/qjava.lib/qjvaadptl.pgm -d /home/eberhard** Java Programs with adopted authority that have been logged by the JVM: /Qibm/Proddata/OS400/jt400/lib/jt400Native.jar /QIBM/ProdData/HTTPA/java/lib/wasadmin.jar /home/eberhard//FileExists 3 files found. The following Java Programs were created with the option to adopt authority from the owner of the Java Program: /home/eberhard/FileExists.class 1 files found. 21 Power your planet.

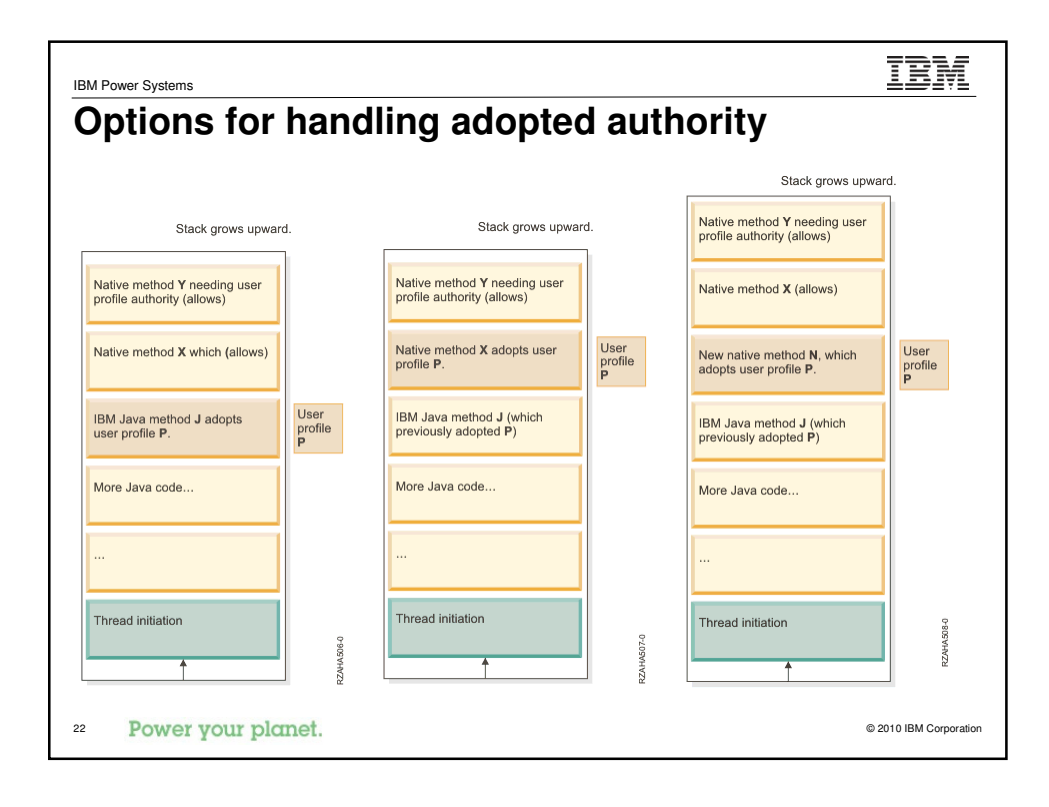

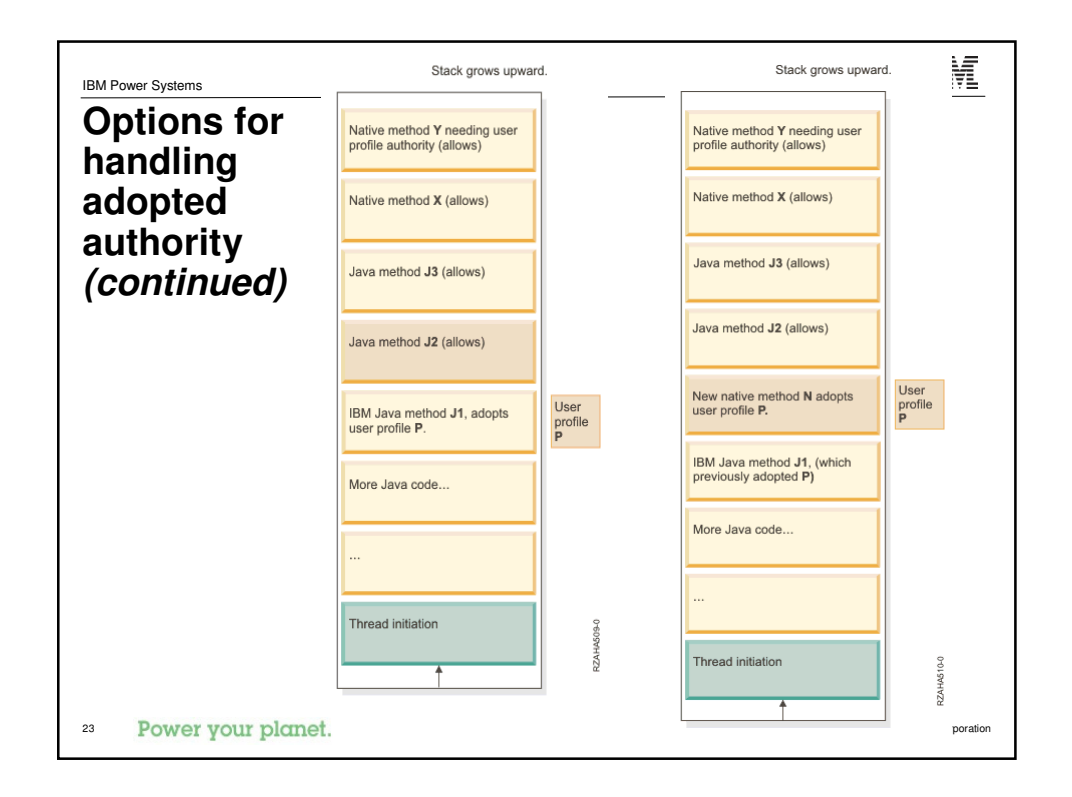

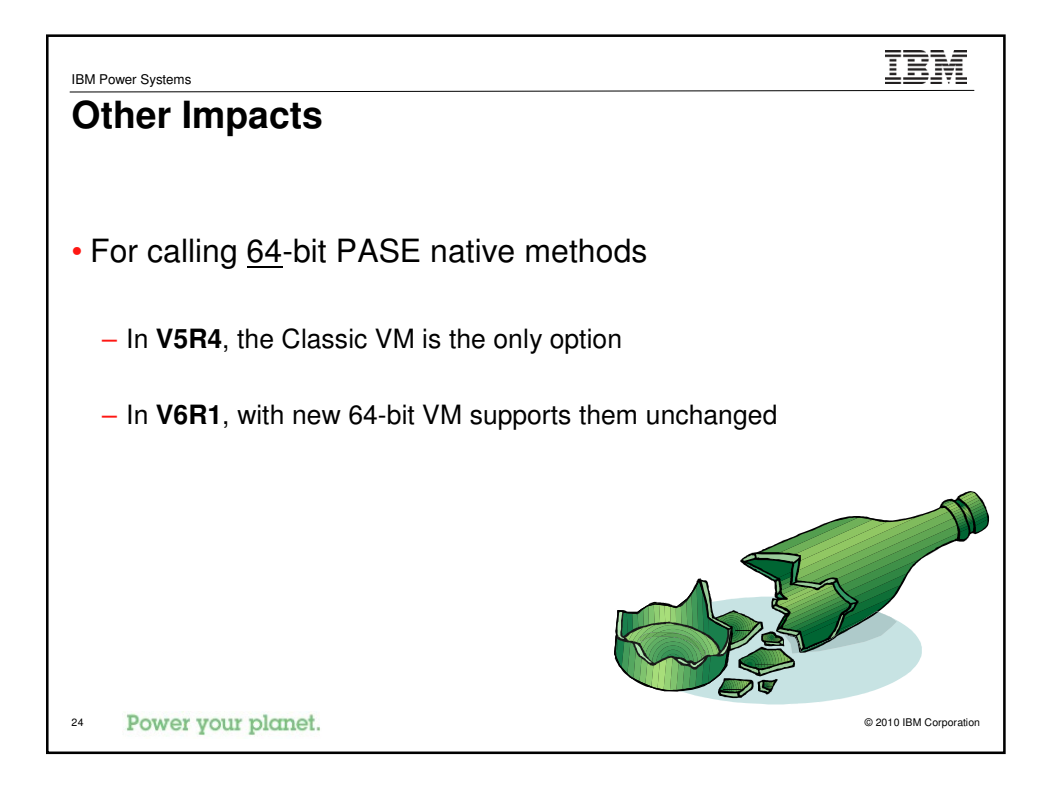

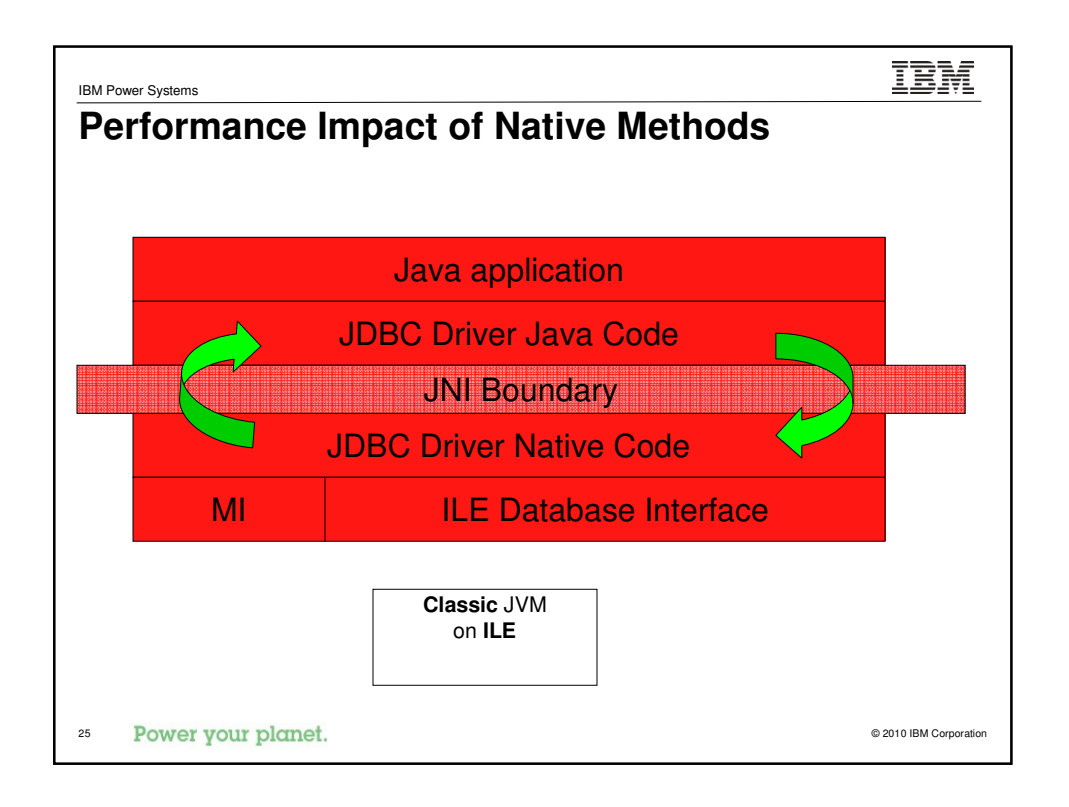

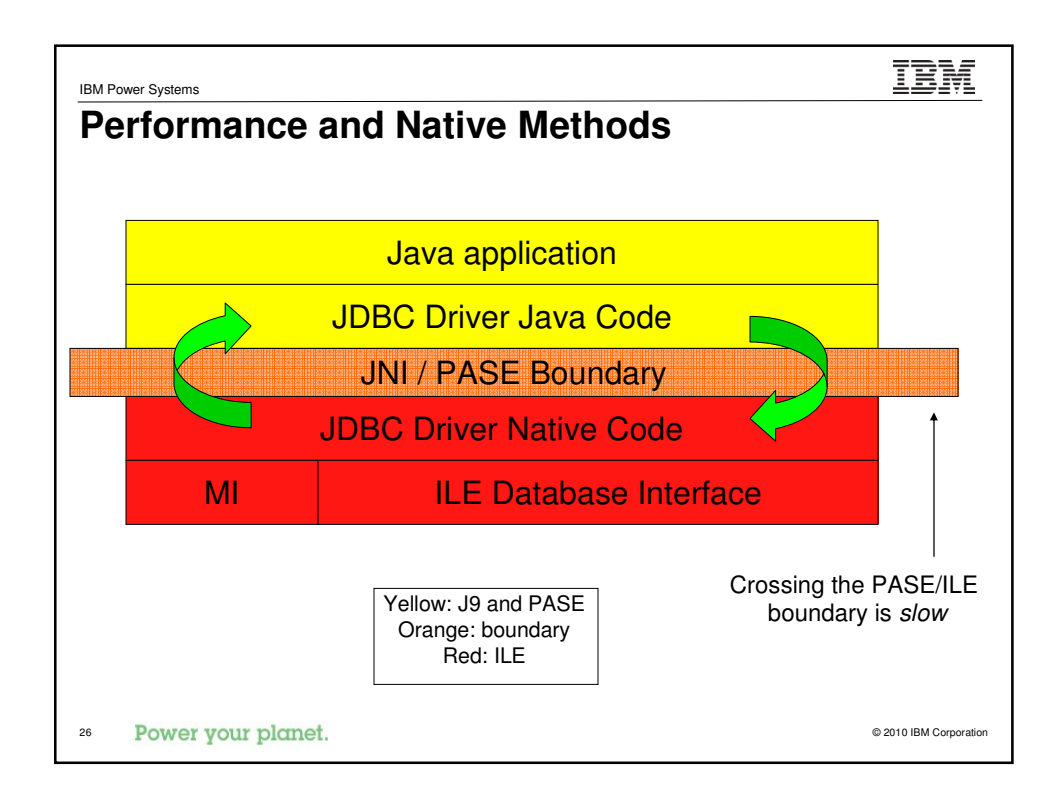

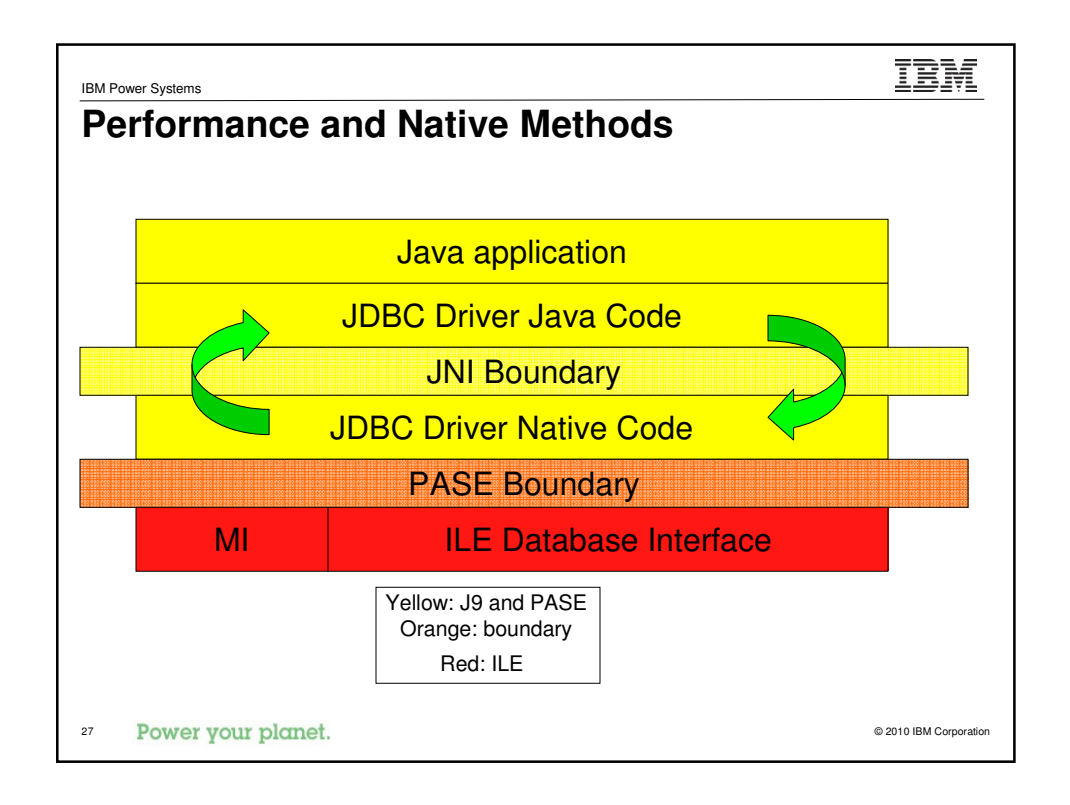

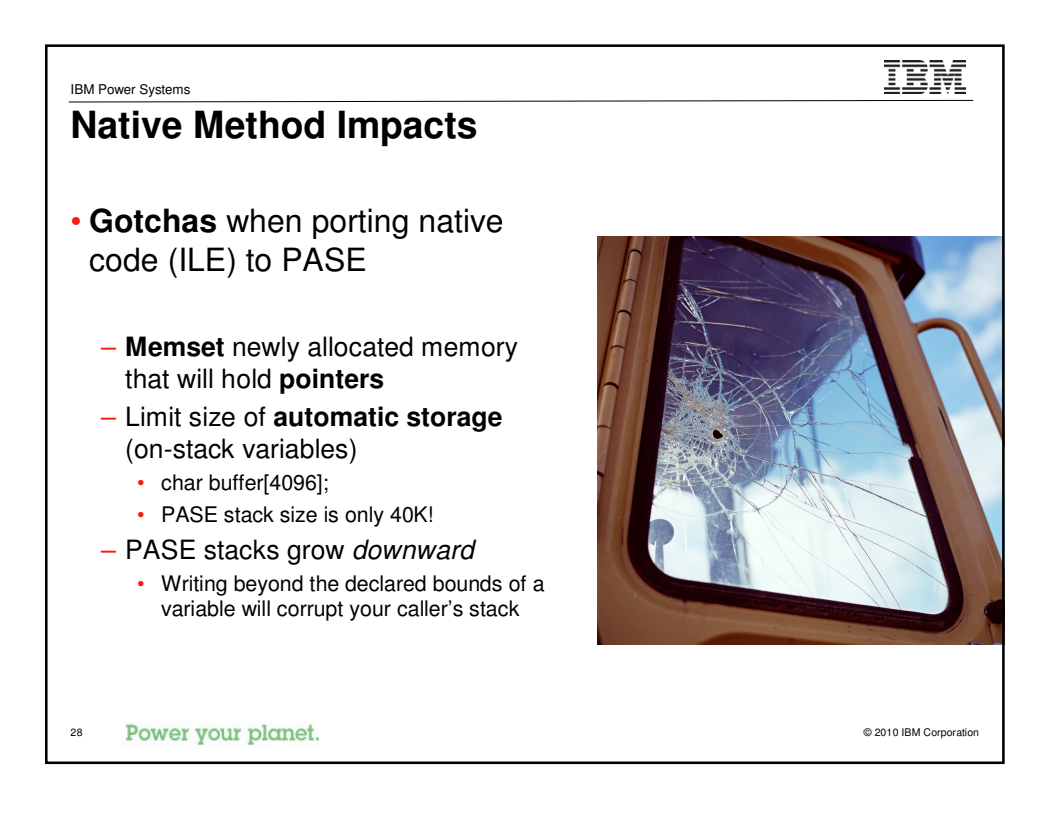

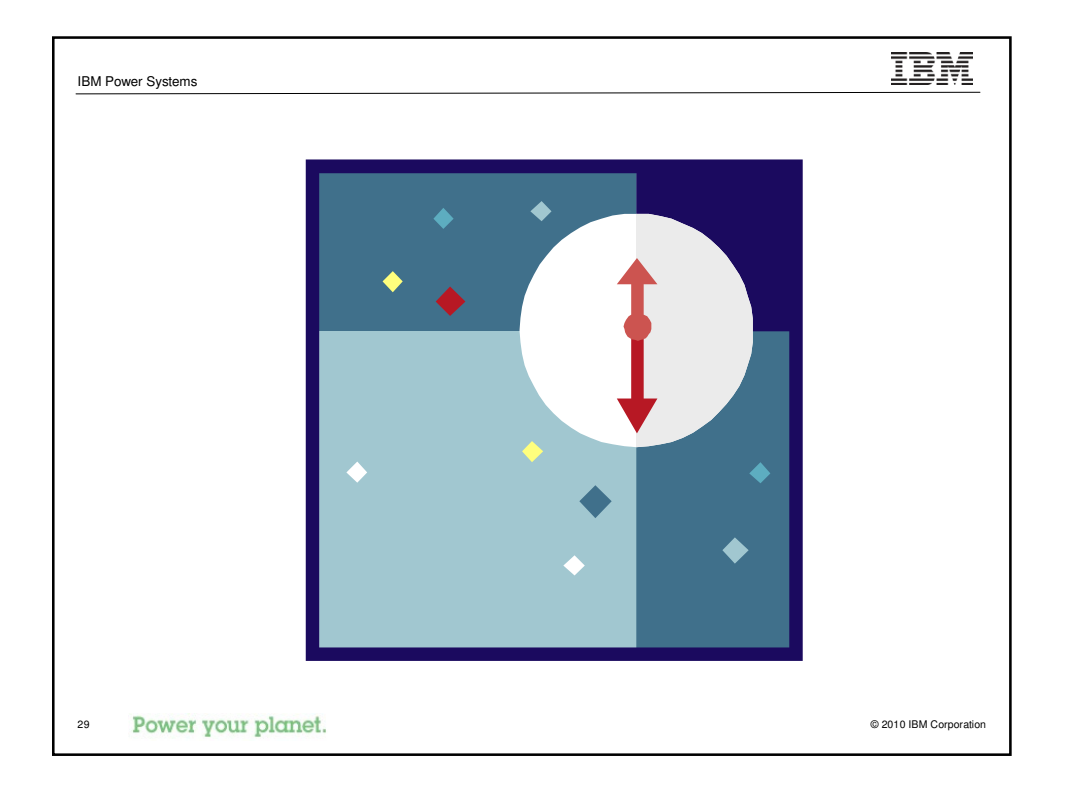

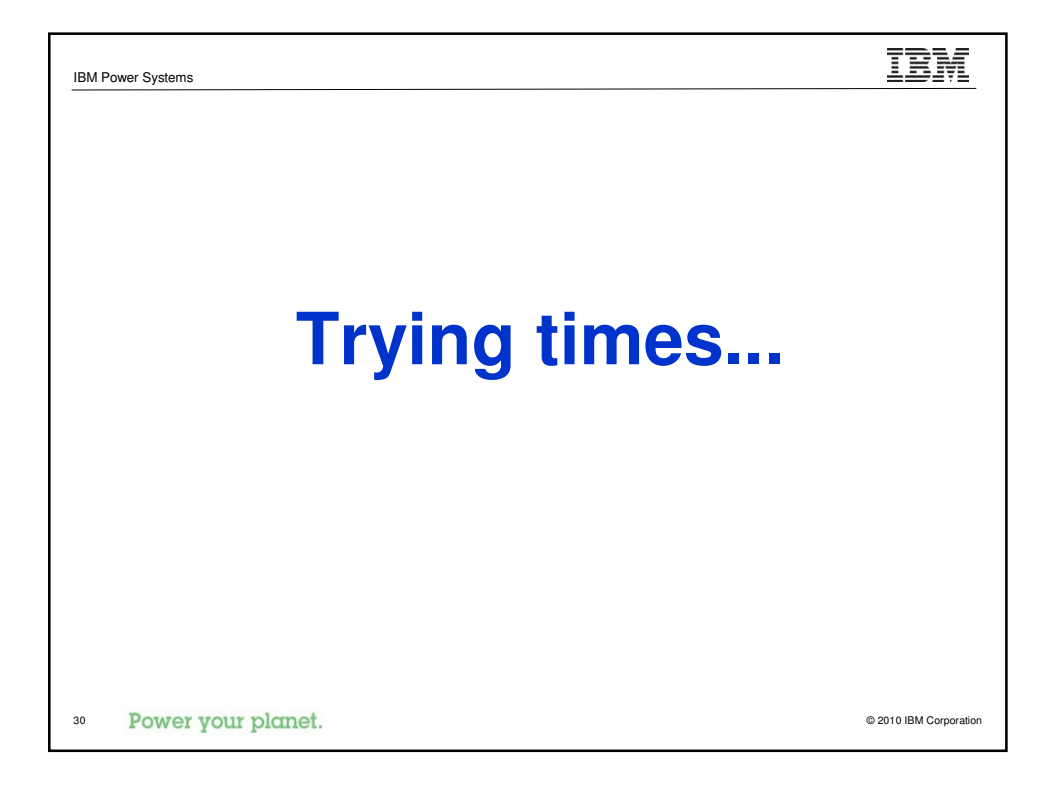

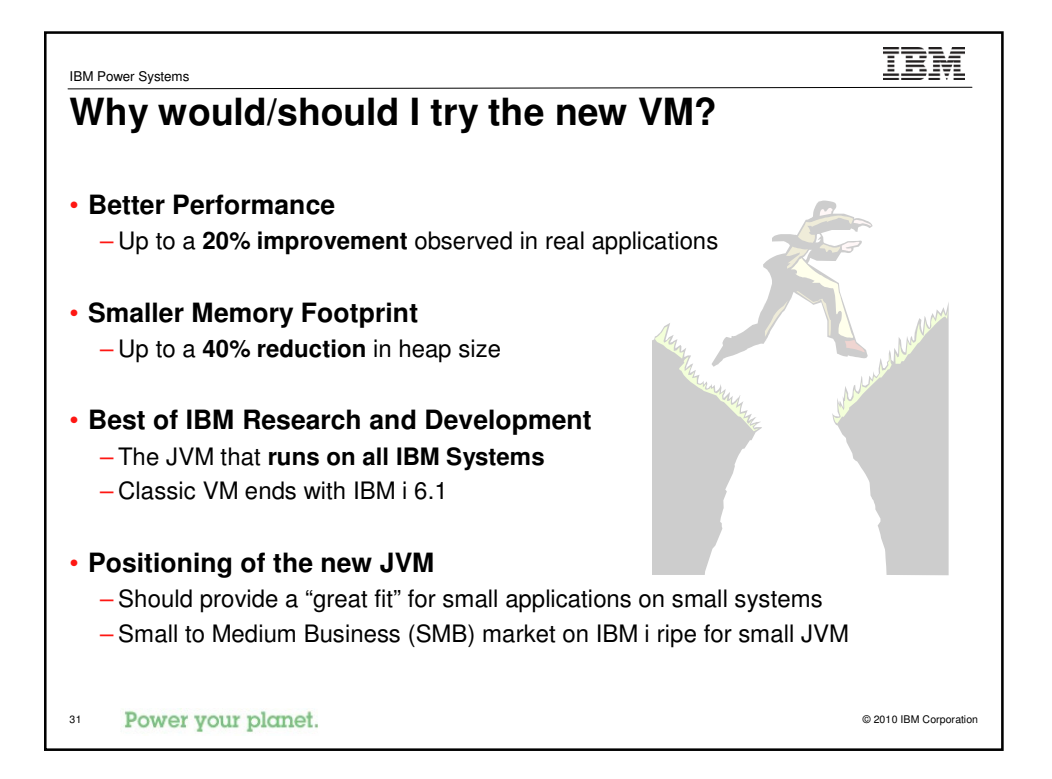

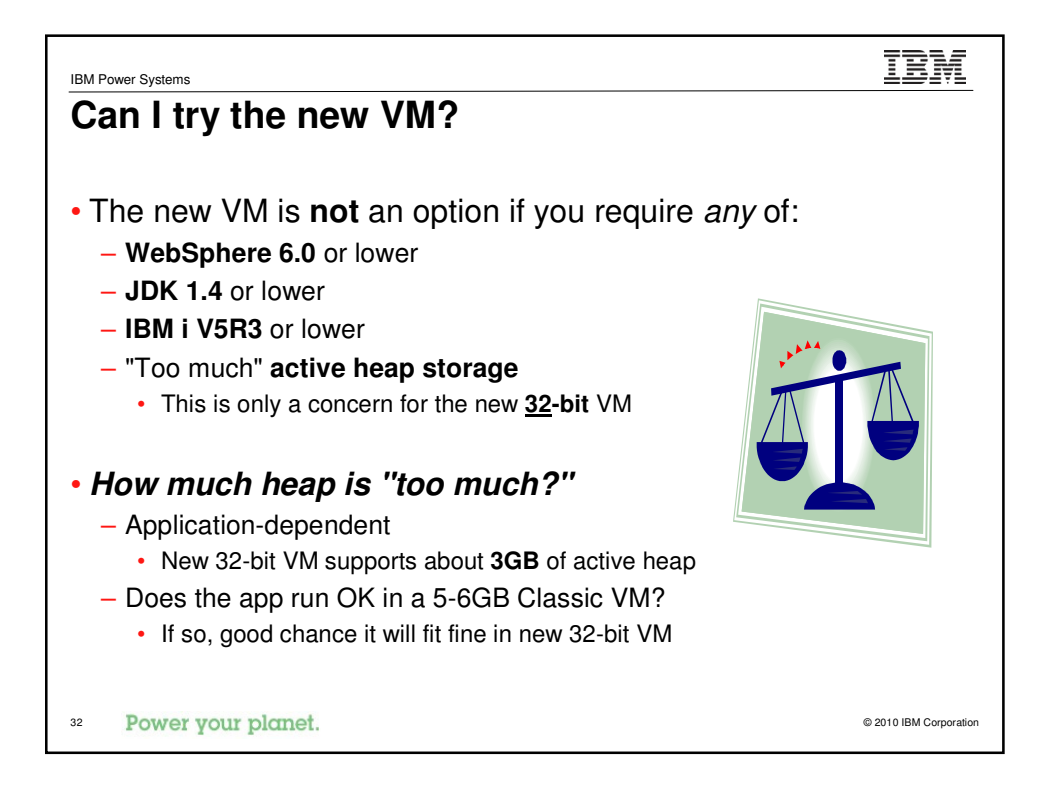

![](_page_16_Figure_0.jpeg)

![](_page_16_Picture_248.jpeg)

![](_page_17_Figure_0.jpeg)

![](_page_17_Picture_70.jpeg)

![](_page_18_Picture_27.jpeg)

![](_page_18_Picture_28.jpeg)

![](_page_19_Picture_0.jpeg)

![](_page_19_Picture_42.jpeg)

![](_page_20_Picture_0.jpeg)

![](_page_20_Picture_49.jpeg)

![](_page_21_Figure_0.jpeg)

![](_page_21_Picture_125.jpeg)

![](_page_22_Picture_0.jpeg)

![](_page_22_Figure_1.jpeg)

![](_page_23_Figure_0.jpeg)

![](_page_23_Picture_180.jpeg)

![](_page_24_Picture_0.jpeg)

![](_page_24_Picture_147.jpeg)

![](_page_25_Picture_0.jpeg)

![](_page_25_Picture_1.jpeg)

IBM Power Systems

## **Trademarks and Disclaimers**

© IBM Corporation 1994-2010. All rights reserved.<br>References in this document to IBM products or services do not imply that IBM intends to make them available in every country.<br>Trademarks of International Business Machines

Adobe, Acrobat, PostScript and all Adobe-based trademarks are either registered trademarks or trademarks of Adobe Systems Incorporated in the United States, other countries, or both.

ĪÈM

Intel, Intel logo, Intel Inside, Intel Inside logo, Intel Centrino, Intel Centrino logo, Celeron, Intel Xeon, Intel SpeedStep, Itanium, and Pentium are trademarks or registered trademarks of Intel Corporation or its subsidiaries in the United States and other countries. Linux is a registered trademark of Linus Torvalds in the United States, other countries, or both.

Microsoft, Windows, Windows NT, and the Windows logo are trademarks of Microsoft Corporation in the United States, other countries, or both.

IT Infrastructure Library is a registered trademark of the Central Computer and Telecommunications Agency which is now part of the Office of Government Commerce. ITIL is a registered trademark, and a registered community trademark of the Office of Government Commerce, and is registered in the U.S. Patent and Trademark Office. UNIX is a registered trademark of The Open Group in the United States and other countries.

Cell Broadband Engine and Cell/B.E. are trademarks of Sony Computer Entertainment, Inc., in the United States, other countries, or both and are used under license therefrom.

Java and all Java-based trademarks are trademarks of Sun Microsystems, Inc. in the United States, other countries, or both.

Other company, product, or service names may be trademarks or service marks of others.

Information is provided "AS IS" without warranty of any kind.

The customer examples described are presented as illustrations of how those customers have used IBM products and the results they may have achieved. Actual<br>environmental costs and performance characteristics may vary by cu

Information concerning non-IBM products was obtained from a supplier of these products, published announcement material, or other and does not does not do the metally concerned to metally available information, and does<br>in

All statements regarding IBM future direction and intent are subject to change or withdrawal without notice, and represent goals and objectives only.

Some information addresses anticipated future capabilities. Such information is not intended as a definitive statement of a commitment to specific levels of performance, function or delivery schedules with respect to any future products. Such commitments are only made in IBM product announcements. The information is presented here<br>to communicate IBM's current investment and development act

Performance is based on measurements and projections using standard IBM benchmarks in a controlled environment. The actual throughput or performance that any<br>user will experience will vary depending upon considerations suc equivalent to the ratios stated here.

Prices are suggested U.S. list prices and are subject to change without notice. Contact your IBM representative or Business Partner for the most current pricing in your geography.

53 Power your planet.

TRM IBM Power Systems **Special notices**This document was developed for IBM offerings in the United States as of the date of publication. IBM may not make these offerings available in other countries, and the information is subject to change without notice. Consult your local IBM business contact for information on the IBM offerings available in your area. Information in this document concerning non-IBM products was obtained from the suppliers of these products or other public sources. Questions<br>on the capabilities of non-IBM products should be addressed to the suppliers of IBM may have patents or pending patent applications covering subject matter in this document. The furnishing of this document does not give<br>you any license to these patents. Send license inquires, in writing, to IBM Direct All statements regarding IBM future direction and intent are subject to change or withdrawal without notice, and represent goals and objectives only. The information contained in this document has not been submitted to any formal IBM test and is provided "AS IS" with no warranties or guarantees either expressed or implied. All examples cited or described in this document are presented as illustrations of the manner in which some IBM products can be used and the results that may be achieved. Actual environmental costs and performance characteristics will vary depending on individual client configurations and conditions. IBM Global Financing offerings are provided through IBM Credit Corporation in the United States and other IBM subsidiaries and divisions<br>worldwide to qualified commercial and government clients. Rates are based on a client type and options, and may vary by country. Other restrictions may apply. Rates and offerings are subject to change, extension or withdrawal ithout notice IBM is not responsible for printing errors in this document that result in pricing or information inaccuracies. All prices shown are IBM's United States suggested list prices and are subject to change without notice; reseller prices may vary. IBM hardware products are manufactured from new parts, or new and serviceable used parts. Regardless, our warranty terms apply. Any performance data contained in this document was determined in a controlled environment. Actual results may vary significantly and are dependent on many factors including system hardware configuration and software design and configuration. Some measurements quoted in this<br>document may have been made on development-level systems. There is no guarantee thes Revised September 26, 2006 54 Power your planet.

## **TBM**

## **Special notices (cont.)**

IBM Power Systems

IBM, the IBM logo, ibm.com AIX, AIX (logo), AIX 6 (logo), AS/400, Active Memory, BiadeCenter, Blue Gene, CacheFlow, ClusterProven, DBB, ESCON, ISOG, SiCOS, Selfon, AIX, AIX (logo), IRM Bissiness Partner (logo), IntelliStat

The Power Architecture and Power.org wordmarks and the Power and Power.org logos and related marks are trademarks and service marks licensed by Power.org.<br>UNIX is a registered trademark of The Open Group in the United Stat

Microsoft, Windows and the Windows logo are registered trademarks of Microsoft Corporation in the United States, other countries or both.<br>Intel, Itanium, Pentium are registered trademarks and Xeon is a trademark of Intel C

TPC-C and TPC-H are trademarks of the Transaction Performance Processing Council (TPPC).<br>SPECint, SPECtp, SPECipb, SPECweb, SPEC)AppServer, SPEC OMP, SPECviewperf, SPECapc, SPEChpc, SPECjvm, SPECmail, SPECimap and SPECsfs

AltiVec is a trademark of Freescale Semiconductor, Inc.

Cell Broadband Engine is a trademark of Sony Computer Entertainment Inc.<br>InfiniBand, InfiniBand Trade Association and the InfiniBand design marks are trademarks and/or service marks of the InfiniBand Trade Association.<br>Oth

55 Power your planet.

Revised February 9, 2010